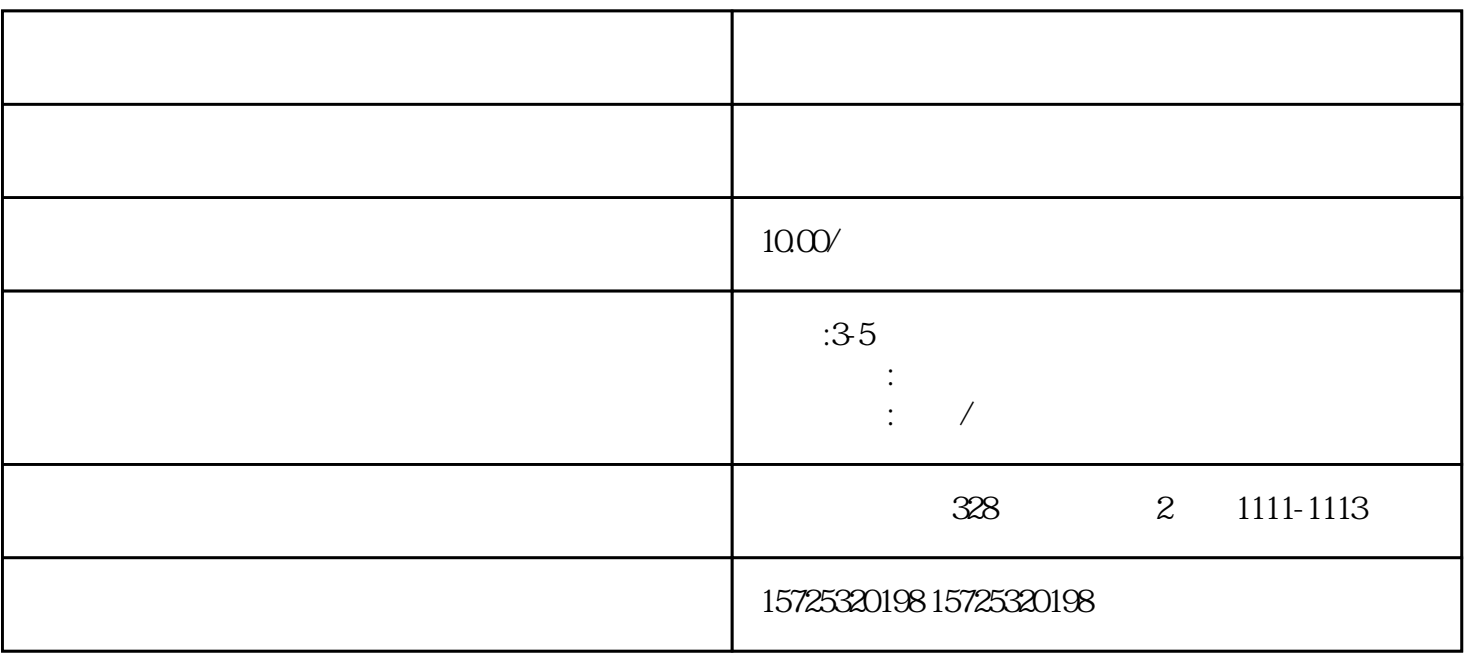

 $\mu$ 

, the contract of  $1$  , the contract of  $1$ 

 $\sim$  $\overline{1}$  $1.$  $2.$  $3 \thinspace$  $4\overline{ }$  $5\,$  $6 \,$  $7.$  $8.$ 1. 档案存放调档;  $2.$  $3 \sim$   $3 \sim$  $4.$  $5\,$  $6\,$ 

- $7.$
- $8 \,$

1. 员工人事存档;  $2 \angle$  $3 \sim 3$ 

哈尔滨档案在自己手里死档怎么